## СТРАНА: ВЕНГРИЯ

Участие общественности в процессе ОПЭСМ и МПЭСМ: практика подготовки местной Название диспута: программы санитарно-эпидемиологических мероприятий в городе Дьер, Венгрия

Место: Дьер, Венгрия

Диспут с массовым участием по какой статье? статья 7

#### Цель диспута с массовым участием:

Участие общественности в подготовке Общенационального плана экологических и санитарно-эпидемиологических мероприятий (ОПЭСМ) и Местного плана экологических и санитарно-эпидемиологических мероприятий (МПЭСМ).

# Предпосылки:

Данный диспут предполагал сотрудничество с такими общенациональными программами, как Программа снижения содержания SO<sub>.</sub>, Национальная компенсационная программа, Программа «Амброзия» и Программа формирования мнений и образования по вопросам охраны окружающей среды ВОЗ.

Диспут также охватывал введение местных программ, мониторинг загрязненных областей, расширение сети сбора и утилизации отходов, подготовку плана использования отходов и исследование воздействия на окружающую среду новых свалок, проведение микроклиматического анализа внутренних помещений и расширение информационной системы по вопросам окружающей среды и здоровья людей.

# Использовавшиеся методы участия:

Помимо гражданских собраний, программы Клуба защиты окружающей среды обеспечивали возможность проведения дискуссий по проблемам экологии и здоровья людей при подготовке Плана мероприятий. Жителей ознакомили с этими программами через брошюры и публикации в местной прессе. Примерно 60-80 человек посетили эти программы. Таким образом, сбор предложений жителей для включения в график плана мероприятий прошел успешно. Коллеги Секретаря ОПЭСМ были приглашены в Дьер, чтобы рассказать публике о своем опыте, трудностях, удачах и неудачах.

#### Кто участвовал:

Выборы представителей проводились в рамках гражданского собрания, на котором присутствовали 80 руководителей и членов 40 НО. Шесть человек были избраны представлять гражданские организации в руководящем комитете проекта.

### Члены Комитета

- Председатель комитета (бывший член законодательного собрания, главный врач окружной больницы и ответственный за проект политик)
- Председатель Комиссии по медицинским и социальным вопросам (член местного самоуправления и руководитель Бюро здравоохранения и социальной политики)

Члены следующих комиссий:

- Комиссия по медицинским и социальным вопросам, член местного самоуправления
- Секретарь комиссии по вопросам образования, культуры и спорта
- Руководитель отдела образования
- Бюро главного архитектора и защиты окружающей среды, главный инженер по вопросам охраны окружающей среды
- Глава спортивного руководства
- Представитель службы основной медико-санитарной помощи города Дьер
- Член местного самоуправления и главный врач округа

# Социальные учреждения

- Руководитель службы помощи семье
- Главный врач объединенной социальной организации (от дневных сестер по уходу за пожилыми пациентами)
- Руководитель Центра помощи (поддержка бездомных)

# Внешние организации, учреждения

- Главный врач окружного Института государственного здравоохранения и медико-санитарной официальной службы
- Служба государственного здравоохранения и медико-санитарная официальная служба
- Главный санитарный врач города
- Инспектор отдела медицинского просвещения города (а также лидер государственной гражданской службы)

# Представители бесприбыльных организаций

- Фонд объединенного пути «Кишалфелд»
- Союз детей, страдающих от астмы и аллергии
- Союз диабетиков  $\bullet$
- Региональная организация венгерской благотворительной службы Мальтийских рыцарей
- Экономический семинар по вопросам здоровья  $\ddot{\phantom{a}}$
- Ассоциация защиты окружающей среды «Рефлекс»  $\bullet$

В зависимости от повестки дня, приглашались следующие люди из мэрии:

- Мэр и вице-мэры
- Руководитель Бюро главного архитектора и защиты окружающей среды, а также главный архитектор города  $\ddot{\phantom{0}}$
- Комитет по развитию населенных пунктов  $\ddot{\phantom{a}}$
- Отдел культуры
- Другие гости из учреждений и организаций.

## Стадия, на которой общественность участвовала в процессе:

На начальной стадии проекта кампанию поддержала система общественного здравоохранения, и в 1992 году проект был подтвержден. В конце того же года начал свою рабору Руководящий комитет проекта, первоначально действовавший в направлении стимулирования сотрудничества между различными отраслями и секторами экономики. Организационная работа продолжалась, а в 1993 году комитет расширился за счет представителей общественности города.

Какая информация была лоступна?

- информация о состоянии окружающей среды
- информация о графике городского планирования
- информация о концепции сбора и утилизации отходов, развития зеленых зон и регулирования потребления энергии
- информация об имеющемся промышленном парке для основания новых предприятий
- введение природоохранных технологий
- информация об инвестициях, направленных на снижение выбросов в атмосферу промышленными предприятиями

# Каков результат диспута с участием общественности:

Путем организации общих заседаний комиссий и социальных дискуссий был получен широкий спектр идей. В результате сформировалось тесное сотрудничество между органами власти, отделами самоуправления, гражданскими организациями, специалистами, деятелями в областях охраны окружающей среды и здравоохранения и связанных с ними областях, а также жителями.

Примечание: Обзор этого случая основан на более подробном обзоре случая «Опыт участия в Местной программе экологических и санитарно-эпидемиологических мероприятий города Дьер, Венгрия», опубликованного в РЭК, «Доступ к информации, участие общественности в принятии решений и доступ к юстиции по делам охраны окружающей среды и здравоохранения», исходный документ, Третья конференция министерств охраны окружающей среды и здравоохранения, Лондон, 16-19 июня 1999 года (12 апреля 1999 года), в Приложении F, стр. 383-88. Для получения более подробной информации ознакомьтесь, пожалуйста, с данной публикацией.

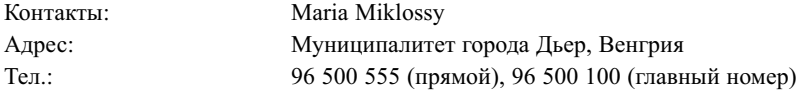

#### Мнение РЭЦ о диспуте с массовым участием:

Данный случай содержит много положительных элементов, включая активное участие широкого круга специалистов, органов власти и представителей организаций. Соответствующие власти следовали дословной интерпретации Статьи 7, кроме того, они определяли участвующую общественность и выдавали приглашения. Организация собраний гражданских съездов для выборов представителей является интересным примером как средство распространения необходимой информации и стимулирования участия заинтересованной публики. Однако, неясно, все ли заинтересованные или озабоченные этими проблемами члены общества имели возможность участвовать.

Существенные упущения с точки зрения требований статьи 7: Нет, если исходить из представленной информации.

Обзор данного случая относится к участию общественности в определении политики, а также к участию общественности в планах и программах. Определение политики также охвачено статьей 7, но применяется другой стандарт. Поскольку статья 7 является неопределенной в отношении необходимого содержания участия общественности в разработке политики, о предмете обзора данного случая следует судить по его общей эффективности, по крайней мере в отношении политики. Этот случай задействовал механизм совместной работы между многими основными заинтересованными сторонами города. По этой системе могли быть разработаны определенные планы и программы, в каковом случае, однако, применяются более специфические требования статьи 7.